# Лекция №8.

# Реализация ЧИФ.

# $([3]; [4]$  crp. 35-75)

## І. Реализация лестничной структуры ФНЧ

На рисунках 8.1 и 8.2 приведены схемы ФНЧ реализующие передаточные функции, содержащие только полюса (тип Р или Т).

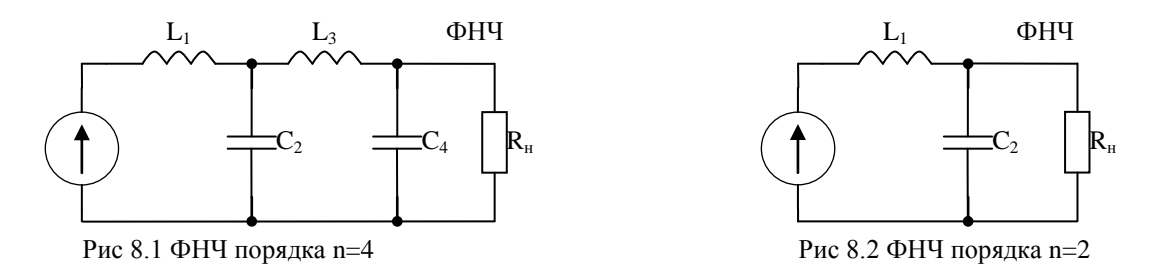

Алгоритм расчёта лестничной структуры на примере ФНЧ для n=4: (рис 8.1)

1. По полюсам, рассчитанным при решении задачи синтеза, записываем передаточную функцию ФНЧ:

$$
K(p) = \frac{A_0}{p^4 + B_3 p^3 + \dots + B_0}
$$
  

$$
A_0 = B_0
$$

2. По принципиальной схеме ФНЧ 4-го порядка (в общем случае n-го) определяем передаточную функцию К(р).

$$
K(p) = \frac{C_0}{p^4 + D_3 p^3 + \dots + D_0}
$$
  

$$
C_0 = D_0
$$

3. Составим систему уравнений, приравнивая коэффициенты при одинаковых степенях р. При этом сопротивление нагрузки считается заданным.

$$
\begin{cases}\nC_0 = A_0 \\
D_3 = B_3 \\
D_2 = B_2\n\end{cases} \Rightarrow L_1, C_2, L_3, C_4
$$
\n
$$
D_1 = B_1
$$

4. Из решения системы найдем значения элеменов схемы.

## Пример.

Используя предложенный алгоритм найдем формулы для рассчета  $L_1$  и  $C_2$  ФНЧ Баттерворда порядка n=2, схема которого приведена на рис 8.2 и повторена ниже

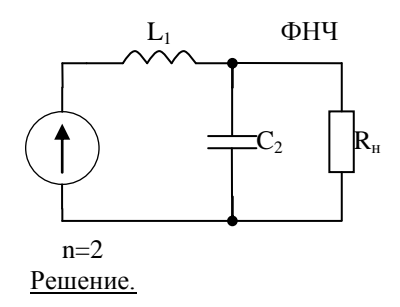

1. Нормированная передаточная функция фильтра низких частот Баттероворда второго порядка имеет два полюса и принимает вид

$$
K(\hat{p}) = \frac{1}{\hat{p}^2 + \sqrt{2} \cdot \hat{p} + 1}
$$

2. Денормируем передаточную функцию, используя замену  $\hat{p}$ 

$$
\dot{\theta} = \frac{p}{\omega_n}.
$$
 Torga

денормированная передаточная функция фильтра низких частот Баттероворда второго порядка принимает вид

$$
K(p) = \frac{\omega_n^2}{p^2 + \sqrt{2}\omega_n p + \omega_n^2}
$$

3. Найдем передаточную функцию схемы, представленной на рисунке

$$
K(p) = \frac{\frac{1}{L_{1}C_{2}}}{p^{2} + \frac{1}{C_{2}R_{n}} \cdot p + \frac{1}{L_{1}C_{2}}}
$$

4. Составим систему уравнений, приравнивая коэффициенты при одинаковых степенях р и из решения системы найдем значения элементов схемы. При этом сопротивление нагрузки считается заданным.

$$
\begin{aligned}\n\frac{1}{L_i C_2} &= \omega_n^2 \\
\frac{1}{C_2 R_n} &= \sqrt{2} \omega_n\n\end{aligned}\n\right\} \rightarrow L_1, C_2
$$

### II.Реализация лестничной структуры для фильтров других типов

### Реализация ФВЧ

Используем формулу  $\hat{p} = \frac{\omega_n}{S}$ . Пересчитаем емкость ФНЧ в двухполюсник ФВЧ.

$$
\begin{array}{c}\nC_{_{\mathit{H}^{q}}}\n\end{array}\n\quad\np \cdot C_{_{\mathit{H}^{q}}} = \omega_{_{n}} \cdot \hat{p} \cdot C_{_{\mathit{H}^{q}}} = \frac{\omega_{_{n}} \cdot \omega_{_{n}} \cdot C_{_{\mathit{H}^{q}}}}{S}\n\Rightarrow Y_{_{\mathit{CH}^{q}}} = \frac{1}{S \cdot \frac{1}{\omega_{_{n}}^{2} \cdot C_{_{\mathit{H}^{q}}}}}, \, \text{e}_{\mathit{O}_{_{n}}^{2}} \cdot C_{_{\mathit{H}^{q}}} = L_{_{\mathit{G}^{q}}}.
$$

$$
L_{\text{Byl}} = \frac{1}{\omega_{\text{N}}^2 \cdot C_{\text{M4}}}
$$
. Итак, ёмкость ФНЧ пересчитывается в индуктивность ФВЧ.

Аналогично доказывается, что индуктивность ФНЧ пересчитывается в емкость ФВЧ.

### Реализация полосно-пропускающего фильтра

Используем формулу  $\hat{p} = \frac{B - B_{\mu}}{B - B_{\mu}}$ ,  $\omega_{\mu} = \omega_{0}$  $^{2} + \omega_{\mu}^{2}$  $S \cdot B$ <sup>2</sup>  $\hat{p} = \frac{S^2 + \omega_{\scriptscriptstyle H}^2}{S \cdot B}, \omega_{\scriptscriptstyle H} = \omega$  $\frac{S^2 + \omega_{\mu}^2}{\omega_{\mu} - \omega_{\mu}}$ ,  $\omega_{\mu} = \omega_{\alpha}$  Пересчитаем емкость ФНЧ в двухполюсник ППФ.

$$
\begin{aligned}\n&\sum_{\mu\in\mathcal{A}} P \cdot C_{\mu\mu} = \omega_0 \cdot \hat{p} \cdot C_{\mu\mu} = \\
&= \frac{S^2 \omega_0 C_{\mu\mu} + \omega_0^3 C_{\mu\mu}}{S \cdot B} = S \cdot \frac{\omega_0 \cdot C_{\mu\mu}}{B} + \frac{1}{S \cdot \frac{B}{\omega_0^3 \cdot C_{\mu\mu}}} \cdot \frac{1}{S \cdot \frac{B}{\omega_0^3 \cdot C_{\mu\mu}}} = C_{nn\phi}, \, a \, \frac{B}{\omega_0^3 \cdot C_{\mu\mu}} = L_{nn\phi}\n\end{aligned}
$$

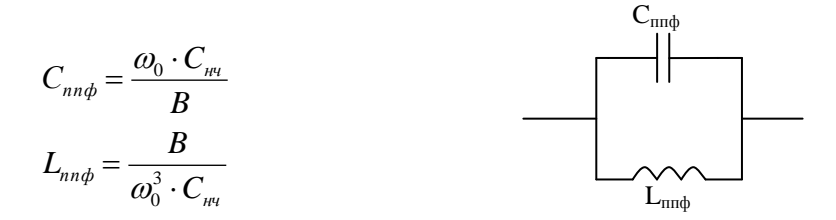

Итак, ёмкость ФНЧ пересчитывается в параллельный колебательный контур ППФ.

Аналогично доказывается, что индуктивность ФНЧ пересчитывается в последовательный колебательный контур ППФ.

Достоинство лестничной структуры: наиболее дешевый вариант реализации.

Недостатки:

- 1. Нестабильность (изменение одного из элементов приводит к изменению всей диаграммы полюсов и к большому искажению АЧХ);
- 2. Сложность расчетов.

## III. Каскадная RLC реализация

Реализуется с помощью фильтров первого и второго порядка, между которыми ставятся развязывающие каскады.

Достоинства:

- 1. Более высокая стабильность;
- 2. Простота расчета;

Недостаток: более дорогая схема.

Отдельные каскады подбираются из справочников по диаграмме нулей и полюсов, которая предварительно разбивается на парциальные диаграммы, содержащие либо один действительный полюс, либо два комплексно – сопряженных полюса. Кроме того, парциальная диаграмма может содержать не более двух нулей. Нули в парциальную диаграмму подбираются по принципу близости к соответствующим полюсам. Тогда нестабильность положения полюсов, вызванная нестабильностью элементов схемы, компенсируется нестабильностью нулей.

#### Пример

По заданной диаграмме нулей и полюсов (рис. 8.3) составим принципиальную схему каскадной реализации фильтра пятого порядка.

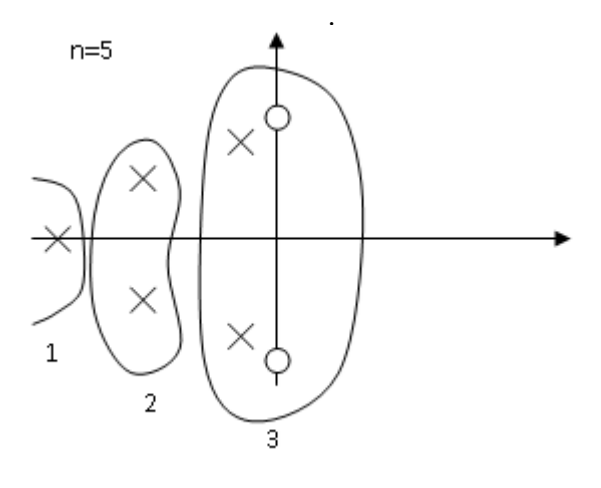

Рис.8.3

Схема представлена тремя каскадами, которые выбраны в соответствии с парциальными диаграммами по таблице (cм. [3]-стр.23-24,26-27) и изображена на рис.8.4

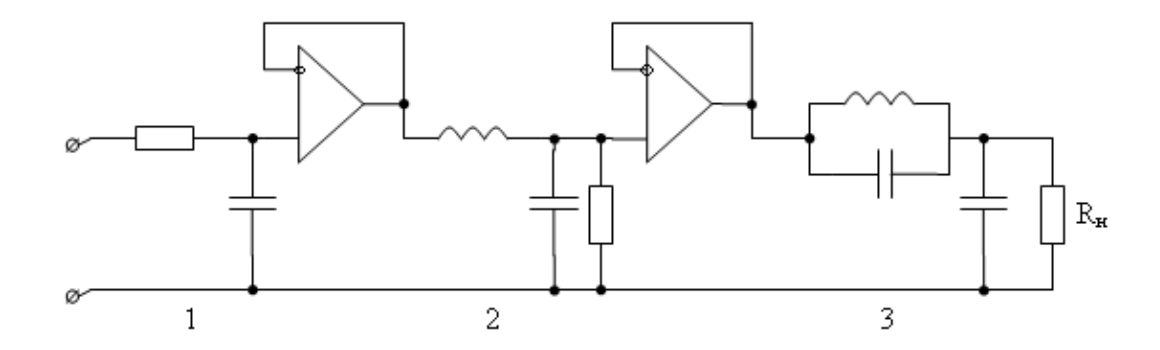

Каскады схемы рассчитываются также как лестничные структуры. Но каждый каскад рассчитывается отдельно, следовательно, в системе не будет больше двух уравнений.

## IV. Каскадная ARC реализация.

Каскадная реализация реализуется с помощью последовательного соединения фильтров 1<sup>0го</sup> и 2<sup>0го</sup> порядков, построенных на операционных усилителях. При этом развязывающие каскады не нужны, поскольку развязка осуществляется в самом операционном усилителе. Выбор каскадов осуществляется по тому же принципу, что и в каскадной RLC реализации. То есть отлельные каскалы подбираются из справочников (см. [3] стр.30-33) по диаграмме нулей и полюсов, которая предварительно разбивается на парциальные диаграммы, содержащие либо один действительный полюс, либо два комплексно - сопряженных полюса. Кроме того, парциальная диаграмма может содержать не более двух нулей.

## Достоинства:

- 1. Сочетание усиления с фильтрацией.
- 2. Отсутствие развязывающих (буферных) каскадов.
- 3. Отсутствие индуктивности.

## Недостатки:

- 1. Узкий диапазон частот.
- 2. Высокая стоимость.

Приведем примеры ARC - фильтров первого и второго порядков и формулы для расчета их передаточных функций.

## <u>ARC - фильтры первого порядка.</u>

Общая схема и общая формула передаточной функции.

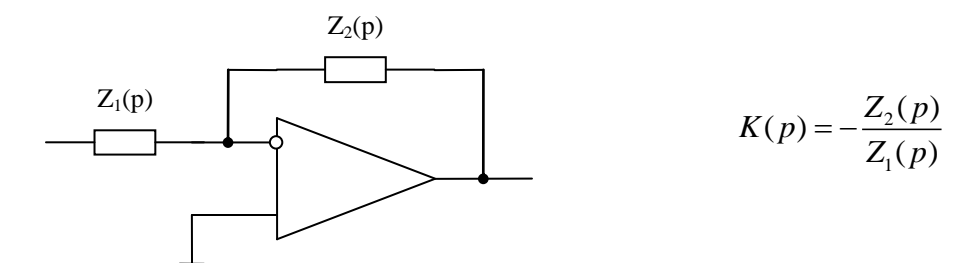

# Частные случаи

# 1. Частотно независимая отрицательная обратная связь

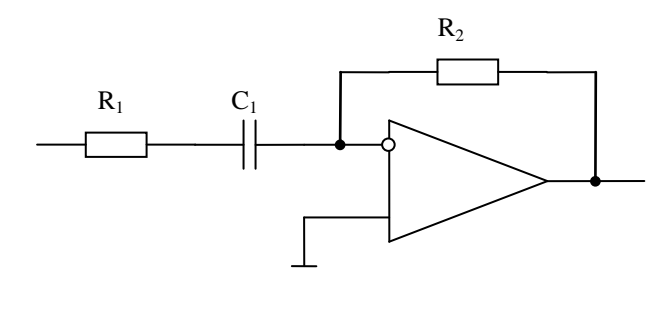

Передаточная функция

$$
K(p) = \frac{pC_1R_2}{pC_1R_1 + 1}
$$

Диаграмма нулей и полюсов

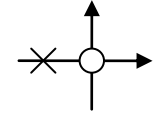

# 2. Частотно зависимая отрицательная обратная связь

Передаточная функция

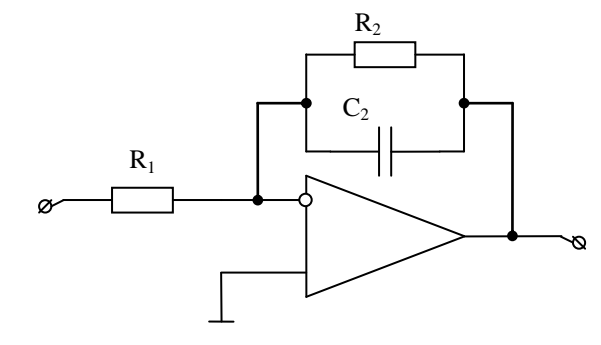

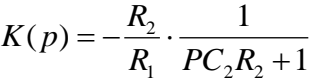

Диаграмма нулей и полюсов

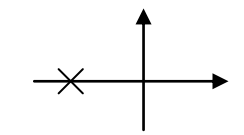

Расчет передаточной функции. Общий случай.

 $K(p) = \frac{U}{U}$  $=\frac{U_2}{U_1}$ . Найдем  $(p) = \frac{U_2}{U_1}$ 1  $\dot{U}_3$ RC Ø  $\dot{U}_1$  $\dot{{U}}_2$  $\dot{U}_4$ 

Для идеального ОУ с ООС выполняется равенство  $\, {U_{_3}} \, {=}\, {U_{_4}}$  . Тогда используя принцип

суперпозиции можно записать *(по схеме)*  $p^4 + D_3 p^3 + \cdots + D_6$  $C_{\textit{o}} = D_{\textit{o}}$ *3 3 4 0* ( по схеме )  $p^4 + D_3p^3 + \cdots + D_4$ *C*  $K(p) = \frac{b}{p^4 + D, p^3 + \cdots + D}$  $=\frac{}{p^4+D_{3}p^3+\cdots+D_{9}}$ , где:

$$
K_{31}(p) = \frac{\dot{U}_3}{\dot{U}_1} / \frac{\dot{U}_2 = 0}{\dot{U}_1 / \dot{U}_4 = 0} \qquad K_{41}(p) = \frac{\dot{U}_4}{\dot{U}_1} / \frac{\dot{U}_2 = 0}{\dot{U}_2} \tag{1}
$$

$$
K_{32}(p) = \frac{\dot{U}_3}{\dot{U}_2} / \frac{\dot{U}_4 = 0}{\dot{U}_1 = 0} \qquad K_{42}(p) = \frac{\dot{U}_4}{\dot{U}_2} / \frac{\dot{U}_3 = 0}{\dot{U}_1 = 0}
$$

передаточные функции четырехполюсников, полученных после устранения ОУ из схемы ARC фильтра и замыкания двух соответствующих полюсов из четырех.

$$
\begin{cases}\n\dot{U}_3 = K_{31}(p) \cdot \dot{U}_1 + K_{32}(p) \cdot \dot{U}_2 \\
\dot{U}_4 = K_{41}(p) \cdot \dot{U}_1 + K_{42}(p) \cdot \dot{U}_2 \\
\dot{U}_4 = \dot{U}_3\n\end{cases}
$$

$$
K_{31}(p) \cdot U_1 + K_{32}(p) \cdot U_2 = K_{41}(p) \cdot U_1 + K_{42}(p) \cdot U_2
$$

$$
\dot{U}_1(K_{31}(p) - K_{41}(p)) = \dot{U}_2(K_{42}(p) - K_{32}(p))
$$

$$
K(p) = \frac{U_2}{U_1} = \frac{K_{31}(p) - K_{41}(p)}{K_{42}(p) - K_{32}(p)}
$$

Расчет передаточной функции. Частные случаи.

1. Частотнозависимая ПОС

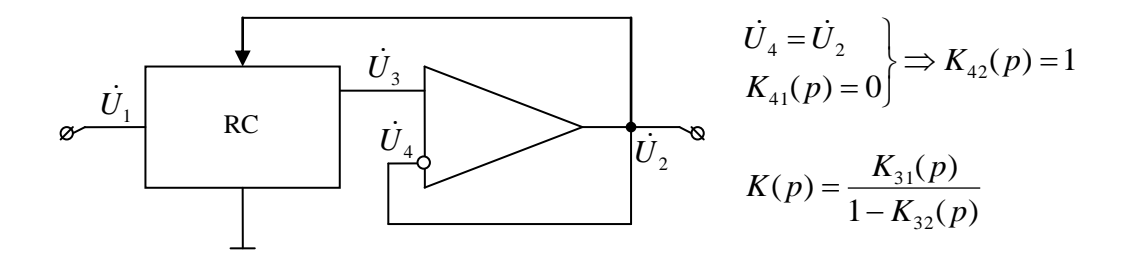

2. Частотнозависимая ООС.

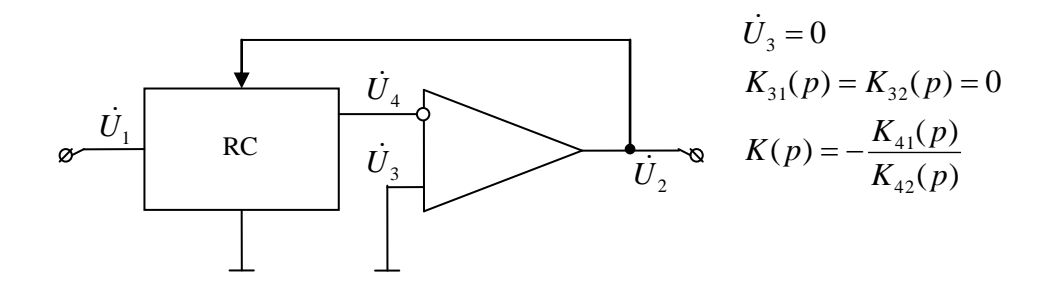

Контрольные вопросы.

- 1. Как рассчитать лестничную структуру ФНЧ?
- 2. Как по лестничной структуре ФНЧ рассчитать лестничную структуру ФВЧ?
- 3. Как по лестничной структуре ФНЧ рассчитать лестничную структуру ППФ?
- 4. Как рассчитать каскадную RLC- реализацию?
- 5. Как рассчитать каскадную ARC- реализацию?
- 6. В чем преимущества и недостатки лестничной реализации фильтра перед остальными способами реализации?
- 7. В чем преимущества и недостатки каскадной RLC-реализации фильтра перед остальными способами реализации?
- 8. В чем преимущества и недостатки каскадной АRС-реализации фильтра перед остальными способами реализации?
- 9. Почему наличие индуктивности в схеме фильтра считается недостатком?

## Типовые задачи к экзамену

- 1. Рассчитать порядок ФНЧ Баттерворда (тип Р) и его полюсы, изобразить диаграмму полюсов фильтра для следующих исходных данных:  $a_n=3\pi\delta$ ;  $a_n=40\pi\delta$ ;  $f_n=1\text{Kru}$ ;  $f_n=2\text{Kru}$ ; Rн=100 Ом. Используя эти результаты и справочные пособия, изобразить принципиальную схему лестничной структуры фильтра, каскадной и АRC реализации. Объяснить методику расчета элементов схем.
- 2. Рассчитать порядок ФВЧ Баттерворда (тип Р) его полюсы и нули, изобразить диаграмму полюсов и нулей фильтра для следующих исходных данных:  $a_n=3\pi/6$ ;  $a_n=40$  $\pi$ б.; f<sub>n</sub>=2кгц; f<sub>i</sub>=1кгц; R<sub>u</sub>=100 Ом. Используя эти результаты и справочные пособия, изобразить принципиальную схему лестничной структуры фильтра, каскадной и АRC реализации. Объяснить методику расчета элементов схем.
- 3. Рассчитать порядок ППФ Баттерворда (тип Р) его полюсы и нули, изобразить диаграмму полюсов и нулей фильтра для следующих исходных данных:  $a_n=3\pi/6$ ;  $a_n=30$ дб.;  $f_0=1000$  кгц  $f_{\text{m}}=1100$  кгц;  $f_{\text{m}}=1400$  кгц;  $R_{\text{H}}=100$  Ом. Используя эти результаты и справочные пособия, изобразить принципиальную схему лестничной структуры фильтра, каскадной и АRC реализации. Объяснить методику расчета элементов схем.